# Gestão do Desporto Matemática I 2019/2020

## *Capítulo 5*

## *5. Cálculo Integral em* ℝ

#### *5.1. Primitivas*

- *5.1.1. Definições e Propriedades Principais*
- *5.1.2. Métodos Gerais de Primitivação*
	- *a) Primitivação Imediata*
	- *b) Primitivação por Partes*
	- *c) Primitivação por Decomposição*
	- *d) Primitivação por Substituição*

#### *5.2. Integrais*

- *5.2.1. Integrais Definidos*
- *5.2.2. Integrais Indefinidos*
- *5.2.3. Integrais Impróprios*

### *5.1. Primitivas*

*5.1.1. Definições e Propriedades Principais*

*DEFINIÇÃO – Primitiva de uma Função*

Seja  $f: I \subset \mathbb{R} \to \mathbb{R}$ , onde *I* é um intervalo.

**Primitiva** de f em I é qualquer função  $F: I \subset \mathbb{R} \to \mathbb{R}$  tal que:

 $F'(x) = f(x), \forall x \in I$ 

• **Ex. 1:** Encontre uma primitiva da função  $f$  dada por  $f(x) = 2x$ , em ℝ.

*DEFINIÇÃO – Função Primitivável*

Seja  $f: I \subset \mathbb{R} \to \mathbb{R}$ , onde *I* é um intervalo.

f é **primitivável** em *l* se existir pelo menos uma primitiva de f em *l*.

**• Ex.2:** A função do exemplo anterior dada por  $f(x) = 2x$  é primitivável em ℝ? Porquê?

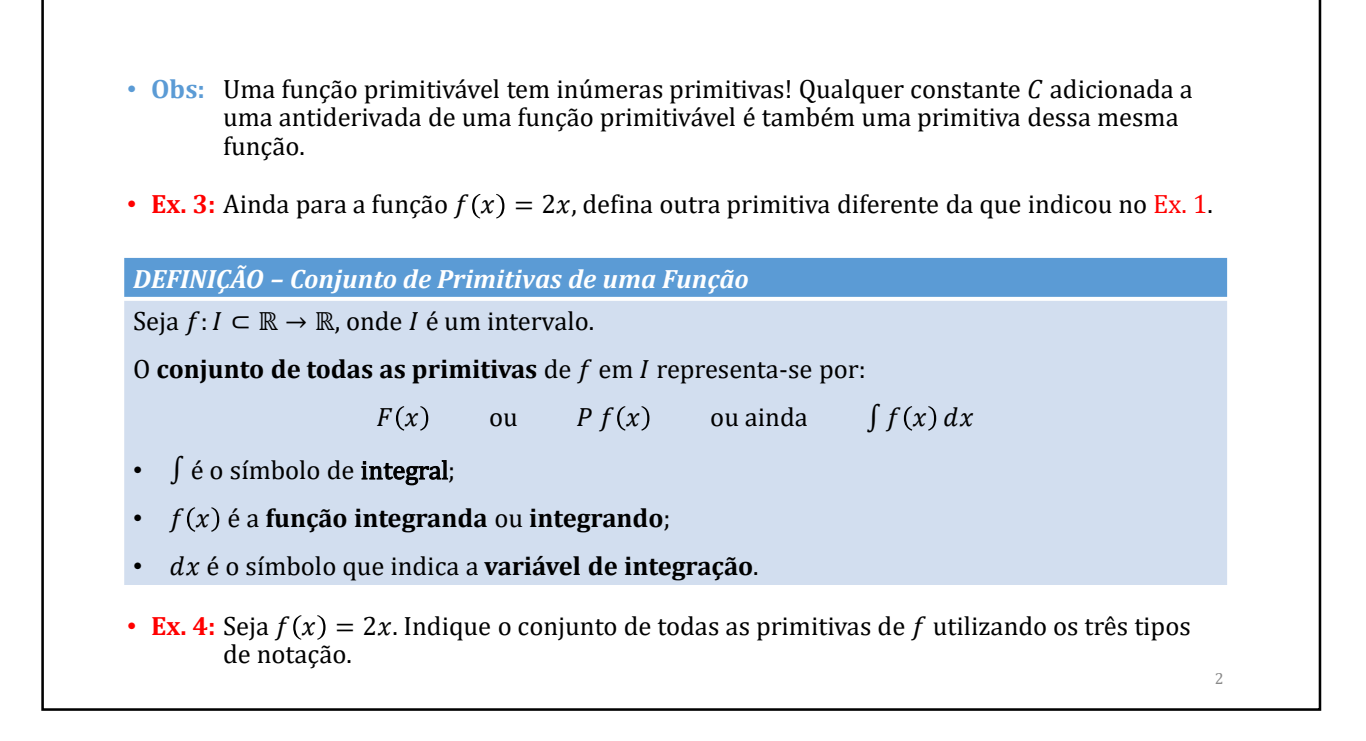

• **Ex. 5:** Obtenha: a)  $\int 2y \, dx$  b)  $\int 2y \, dy$ 

*TEOREMA – Propriedades Algébricas das Primitivas*

Sejam f e g funções primitiváveis. Então: **P1)**  $P kf = k P f$ , onde  $k \in \mathbb{R}$ 

**P2)**  $P f + g = P f + P g$ 

• **Ex. 6:** Calcule  $P$  5 $e^x$  + 3

### *5.1.2. Métodos Gerais de Primitivação*

#### *a) Primitivação Imediata*

É um método para primitivar funções simples e que consiste na inversão das regras de derivação.

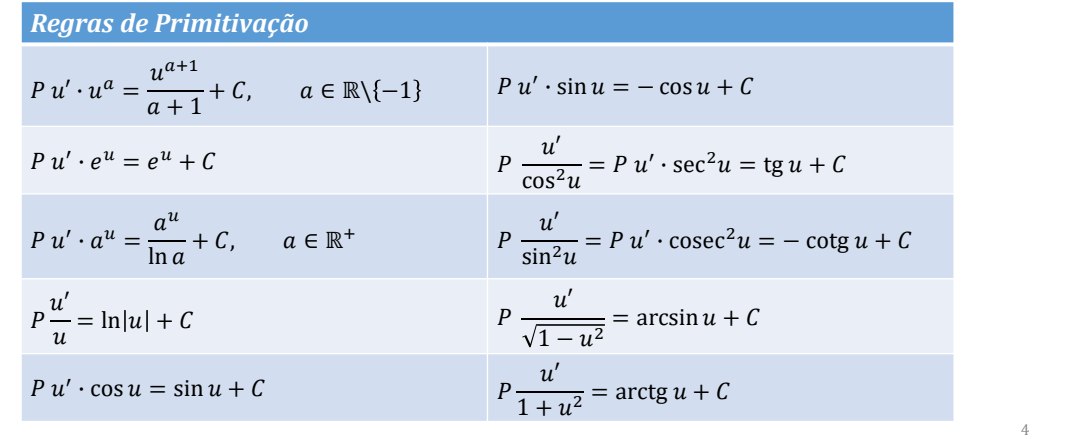

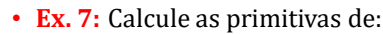

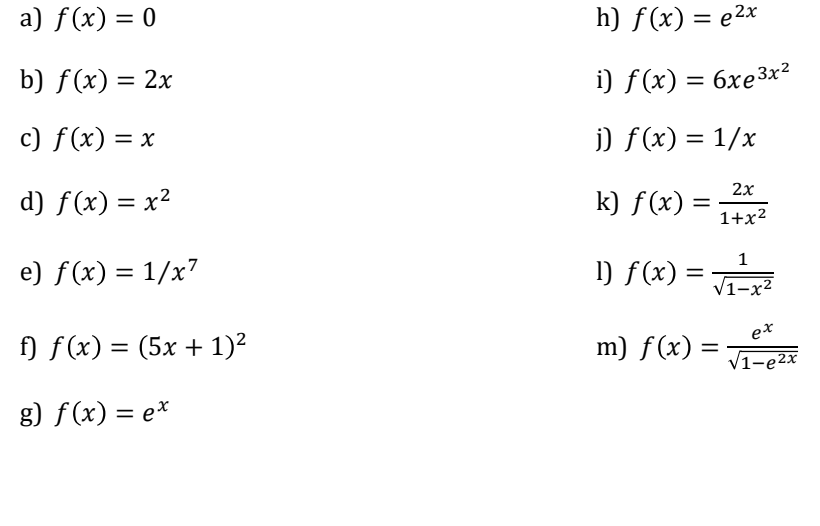

#### *b) Primitivação por Partes*

Este método auxilia no cálculo de primitivas que envolvem multiplicação de funções. Note-se que:  $P f g \neq P f \times P g$  (por exemplo:  $P x \cdot x \neq P x \cdot P x$ )

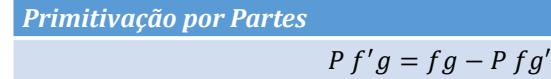

• **Ex. 8:** Primitive por partes:

a)  $P x e^x$ 

- b)  $P x \cos x$
- c)  $P x^2 e^x$
- d)  $P \ln x$
- e)  $P e^x \sin x$

6

#### *c) Primitivação por Decomposição*

Este método consiste em, antes de primitivar, escrever a função a primitivar como soma de funções mais simples de primitivar.

• **Ex. 9:** Calcule  $P(x^3 + 1)^2$ 

Caso Particular Importante: Primitivação de funções racionais

 $P \frac{P(x)}{Q(x)}$ , onde  $P(x)$  e  $Q(x)$  são polinómios em x

7

• **Obs:** Contudo, algumas funções racionais têm primitiva imediata.

• **Ex. 10:** Calcule: a)  $P \frac{3}{1+x^2}$ b)  $P\frac{5x}{1+x}$  $1 + x^2$ c)  $P \frac{1}{1+9x^2}$ d)  $P \frac{x}{1+9x^2}$ e)  $P \frac{1}{1+(x-2)^2}$ f)  $P \frac{x-2}{1+(x-2)^2}$ g)  $P \frac{1}{25 + (x - 2)^2}$ 8 *Primitivação de funções racionais quando a primitiva não é imediata…*

Seja  $P(x)/Q(x)$  uma função racional, onde  $P(x)$  e  $Q(x)$  são polinómios em x.

#### *Passo 1:*

- a) Se grau  $P(x) \geq$  grau  $Q(x)$ , efectuar a divisão dos polinómios, obtendo a soma de um polinómio com uma função racional própria  $p(x)/q(x)$ , com grau  $p(x) <$  grau  $q(x)$ . Se esta última função racional não tiver primitiva imediata, passar ao "Passo 2".
- b) Se grau  $P(x) <$  grau  $Q(x)$ , mas  $P(x)/Q(x)$  não tiver primitiva imediata passar ao "Passo 2".

• **Ex. 11:** Calcule:

a) 
$$
P \frac{x^3+4}{x+2}
$$
   
b)  $P \frac{x^3+4}{x^2+1}$ 

*Passo 2:*

Quando  $p(x)/q(x)$  não tem primitiva imediata, decompô-la em elementos simples de acordo com um dos seguintes teoremas.

#### *TEOREMA 1 – Decomposição de Funções Racionais (raízes reais)*

Se o denominador  $q(x)$  tiver  $k$  raízes reais  $r_1, r_2, ..., r_k$  com multiplicidades  $m_1, m_2, ..., m_k$ , isto é, se  $q(x)$  puder ser escrito como:  $(x - r_1)^{m_1}(x - r_2)^{m_2} \cdots (x - r_k)^{m_k}$ , então  $p(x)/q(x)$  pode ser decomposta da seguinte maneira:

$$
\frac{p(x)}{q(x)} = \frac{a_{11}}{x - r_1} + \frac{a_{12}}{(x - r_1)^2} + \dots + \frac{a_{1m_1}}{(x - r_1)^{m_1}} + \frac{a_{21}}{x - r_2} + \frac{a_{22}}{(x - r_2)^2} + \dots + \frac{a_{2m_2}}{(x - r_2)^{m_2}} + \dots + \frac{a_{k1}}{x - r_k} + \frac{a_{k2}}{(x - r_k)^2} + \dots + \frac{a_{km_k}}{(x - r_k)^{m_k}},
$$

onde  $a_{11}$ , ...,  $a_{km_k}$  são constantes.

• **Ex. 12:** Calcule:

a) 
$$
P \frac{x+8}{(x-2)(x+3)}
$$
   
b)  $P \frac{3}{-2x^2-2x+4}$    
c)  $P \frac{-3x+2}{x^2(x-1)}$ 

10

#### *TEOREMA 2 – Decomposição de Funções Racionais (raízes reais e complexas)*

Se o denominador  $q(x)$  tiver k raízes reais  $r_1$ , …,  $r_k$  com multiplicidades  $m_1$ , …,  $m_k$ , e l pares de raízes complexas  $s_1 = p_1 \pm iq_1, ..., s_l = p_l \pm iq_l$  com multiplicidades  $n_1, ..., n_l$ , então  $p(x)/q(x)$ pode ser decomposta da seguinte maneira:

$$
\frac{p(x)}{q(x)} = \frac{a_{11}}{x - r_1} + \frac{a_{12}}{(x - r_1)^2} + \dots + \frac{a_{1m_1}}{(x - r_1)^{m_1}} + \dots + \frac{a_{k1}}{x - r_k} + \frac{a_{k2}}{(x - r_k)^2} + \dots + \frac{a_{km_k}}{(x - r_k)^{m_k}} + \frac{b_{11}x + c_{11}}{(x - p_1)^2 + q_1^2} + \frac{b_{12}x + c_{12}}{[(x - p_1)^2 + q_1^2]^2} + \dots + \frac{b_{1n_1}x + c_{1n_1}}{[(x - p_1)^2 + q_1^2]^{n_1}} + \dots + \frac{b_{11}x + c_{l1}}{(x - p_l)^2 + q_l^2} + \frac{b_{l2}x + c_{l2}}{[(x - p_l)^2 + q_l^2]^2} + \dots + \frac{b_{ln_l}x + c_{ln_l}}{[(x - p_l)^2 + q_l^2]^{n_l}}
$$

onde  $a_{11}$ , ...,  $a_{km_k}$ ,  $b_{11}$ , ...,  $b_{ln_l}$ ,  $c_{11}$ , ...,  $c_{ln_l}$  são constantes.

• **Ex. 13:** Calculate 
$$
P \frac{x^4 + 6x + 9}{(x^2 + 3)^2 (x - 1)}
$$
.

#### *d) Primitivação por Substituição*

*Primitivação por Substituição*

Este método altera a expressão da função a primitivar por outra equivalente mais fácil de primitivar.

Se na primitiva em ordem à variável x se substituir x por  $g(t)$ , então:

$$
\int f(x) \ dx = \int f(g(t)) \cdot g'(t) \ dt
$$

- Obs: Depois de calculada a primitiva em ordem à nova variável t, é necessário efectuar a retrosubstituição para a resposta ser dada em termos da variável original  $x$ .
- **Ex. 14:** Primitive por substituição:

a)  $P \frac{(e^x)^2}{1 + e^x}$  $\frac{(e^x)^2}{1+e^x}$  b)  $P \frac{e^{3x}}{4+e^{2x}}$  c)  $P \frac{x-\sqrt{x}}{x+\sqrt{x}}$  d)  $P \frac{\ln x}{\sqrt{x}}$  e)  $P \sqrt{1-x^2}$ 

(Sugestão para e): faça a substituição  $x = \sin t$  e use a identidade cos $^2t = \frac{1}{2}\cos(2t)$ ).

## *5.2. Integrais*

#### *5.2.1. Integrais Definidos*

*DEFINIÇÃO – Integral Definido*

Seja  $f: [a, b] \rightarrow \mathbb{R}$ , contínua em  $[a, b]$ .

**Integral Definido** de f no intervalo [a, b] é o número

$$
\int_a^b f(x) \, dx = F(b) - F(a)
$$

onde:

- $F \in$  qualquer **primitiva** de  $f$  em  $[a, b]$ ;
- 2, ] é o **intervalo de integração**;
- 2 é o **limite inferior de integração**;
- ] é o **limite superior de integração**.

• **Obs:** A notação empregue no cálculo do integral definido é a seguinte:

$$
\int_{a}^{b} f(x) dx = [F(x)]_{a}^{b} = F(b) - F(a) \quad \text{ou} \quad \int_{a}^{b} f(x) dx = F(x) \Big|_{a}^{b} = F(b) - F(a)
$$

• **Ex. 15:** Calcule:

a) 
$$
\int_1^3 2x \, dx
$$
  
\nb)  $\int_1^2 \frac{1}{x} \, dx$   
\nc)  $\int_1^{-2} x + 3 \, dx$ 

14

*TEOREMA – Propriedades do Integral Definido*

P1) 
$$
\int_{a}^{b} f(x) dx = -\int_{b}^{a} f(x) dx
$$
  
\nP2)  $\int_{a}^{a} f(x) dx = 0$   
\nP3)  $\int_{a}^{b} k f(x) dx = k \int_{a}^{b} f(x) dx, k \in \mathbb{R}$   
\nP4) Seja  $a \le c \le b$ . Então:  $\int_{a}^{b} f(x) dx = \int_{a}^{c} f(x) dx + \int_{c}^{b} f(x) dx$   
\nP5)  $\int_{a}^{b} 0 dx = 0$   
\n• **Ex. 16:** Calculate:  
\na)  $\int_{0}^{1} \frac{1}{x+1} dx$ . Qual o valor de  $\int_{1}^{0} \frac{1}{x+1} dx$ ? E de  $\int_{0}^{2} \frac{1}{x+1} dx - \int_{1}^{2} \frac{1}{x+1} dx$ ?

b) 
$$
\int_{1}^{4} \frac{e^{x} \sin x}{x+1} dx + \int_{4}^{1} \frac{e^{x} \sin x}{x+1} dx
$$
  
c) 
$$
\int_{\pi}^{\pi} x^{2} \arctg x - x \ln \sqrt{e^{x}} dx
$$

1

#### *Cálculo de Áreas*

*PROPRIEDADE – Área abaixo do gráfico de uma função*

Seja  $f: [a, b] \to \mathbb{R}$ , contínua em  $[a, b]$  e tal que  $f(x) \geq 0$ ,  $\forall x \in [a, b]$ .

Então,  $\int_a^b f(x)$  $\int_a^b f(x) dx$  representa a **área** do conjunto

 $A = \{(x, y) \in \mathbb{R}^2 : a \le x \le b \land 0 \le y \le f(x)\}$ 

Isto é, representa a área da região no plano entre as rectas verticais  $x = a e x = b$ , e entre o eixo das abcissas e o gráfico de  $f$ .

• **Ex. 17:** Calcule a área dos seguintes conjuntos:

a)  $\{(x, y) \in \mathbb{R}^2 : 1 \le x \le 2 \land 0 \le y \le x^2\}$ 

- b)  $\{(x, y) \in \mathbb{R}^2 : 0 \le x \le 4 \land 0 \le y \le 8 x\}$
- c) Região do 1º quadrante limitada pelo gráfico de  $f(x) = 4 x^2$ *.*

16

*PROPRIEDADE – Área entre gráficos de funções*

Sejam  $f$  e  $g$  funções contínuas em  $[a, b]$  e tais que  $f(x) \ge g(x)$ ,  $\forall x \in [a, b]$ .

Então,  $\int_a^b f(x) - g(x)$  $\int_a^b f(x) - g(x) dx$  representa a **área** do conjunto

 $R = \{ (x, y) \in \mathbb{R}^2 : a \le x \le b \land g(x) \le y \le f(x) \}$ 

Isto é, representa a área da região no plano entre as rectas verticais  $x = a e x = b$ , e entre os gráficos de  $f$  e  $g.$ 

• **Ex. 18:** Calcule a área das seguintes regiões:

- a)  $R_1 = \{(x, y) \in \mathbb{R}^2 : 1 \le x \le 2 \land x^2 \le y \le 8 x\}$
- b)  $R_2 = \{(x, y) \in \mathbb{R}^2 : x^2 \le y \le |x| \}$
- c)  $R_3 = \{(x, y) \in \mathbb{R}^2 : y \le 5 \land y \ge -5x + 5 \land y \ge \ln x\}$
- d)  $R_4$ : Região limitada pelo gráfico de  $f(x) = 1/x$ , pelo eixo das abcissas, e pelas rectas  $x = -2 e x = -1.$
- e)  $R_5$ : Região limitada por  $x = 0, x = 2, y = 3 2x$  e  $y = x^2$ .

*5.2.2. Integrais Indefinidos*

*DEFINIÇÃO – Integral Indefinido*

Seja  $f$  contínua em  $[a, b]$  e  $x \in [a, b]$ .

A função definida por:

$$
\int_{a}^{x} f(t) \, dt
$$

designa-se por **integral indefinido**.

Um exemplo de integral indefinido é a função  $\int_0^x e^{2t} dt$ .

• **Ex. 19:** Escreva o integral indefinido anterior como uma expressão em termos de x, sem a notação de integral.

#### *TEOREMA – Teorema Fundamental do Cálculo Integral*

Seja  $f: [a, b] \to \mathbb{R}$ , contínua em  $[a, b]$  e seja  $x \in ]a, b[$ . Então,

$$
\frac{d}{dx}\bigg(\int_a^x f(t) \, dt\bigg) = f(x)
$$

- $\bullet$  Obs: Note-se que o teorema anterior garante que se  $f$  for contínua em  $[a, b]$ , então  $\int_a^x f(t)$  $\int_a^{\infty} f(t) dt$  é diferenciável em [a, b], e por conseguinte também é contínua em [a, b].
- **Ex. 20:** a) Calcule  $\frac{d}{dx}(\int_0^x e^{2t} dt)$ .

b) Resolva a alínea anterior sem usar o Teorema Fundamental do Cálculo Integral.

• **Ex. 21:** Estude a monotonia de  $g(x) = \int_0^x t(t-1)e^{-2t} dt$  em  $\mathbb{R}$ .

#### *5.2.2. Integrais Impróprios*

Até agora estudou-se integrais  $\int_a^b f(x)$  $\int_a^b f(x) dx$ , em que:

- $\triangleright$  o intervalo de integração  $I = [a, b]$  é limitado;
- $\triangleright$  a função integranda f é limitada em [a, b].

Consideramos agora casos em que uma das condições acima não se verifica.

*DEFINIÇÃO – Integral Impróprio*

Se  $I$  não for limitado ou se  $f$  não for limitada em  $I=[a,b]$ , então o integral  $\int_a^b f(x)$  $\int_a^b f(x) dx$  designase por **integral impróprio**.

Alguns exemplos de integrais impróprios são os seguintes:

 $\sum_{i=1}^{+\infty} e^{-x} dx$ , pois o intervalo de integração é ilimitado;

 $\sum_{1}^{3} \frac{1}{1}$  $1-x$ ;  $\int_{1}^{5} \frac{1}{1-x} dx$ , pois a função integranda é ilimitada em [1,3].

20

*Cálculo de Integrais Impróprios*

Se  $f$  é contínua em [a, +∞[ , então:  $\int_a^{+\infty} f(x)$  $\int_{a}^{+\infty} f(x) dx = \lim_{z \to +\infty} \int_{a}^{z} f(x) dx$  $\int_a^b f(x) dx$ 

Se  $f$  é contínua em ] $-\infty$ ,  $b$ ], então:  $\int_{-\infty}^b f(x)$  $\int_{-\infty}^{b} f(x) dx = \lim_{z \to -\infty} \int_{z}^{b} f(x)$  $\int_{z}^{x} f(x) dx$ 

Se  $f$  é contínua em [a,  $b$ [ e não for limitada numa vizinhança de  $b$ , então:

$$
\int_a^b f(x) \, dx = \lim_{z \to b} \int_a^z f(x) \, dx
$$

Se  $f$  é contínua em ]a,  $b$ ] e não for limitada numa vizinhança de a, então:

$$
\int_a^b f(x) \, dx = \lim_{z \to a} \int_z^b f(x) \, dx
$$

Em qualquer dos casos:

se o limite existir e for finito, o integral do 1º membro diz-se **convergente**;

se o limite não existir ou for infinito, o integral do 1º membro diz-se **divergente**.

• **Ex. 22:** Estude a convergência dos seguintes integrais:

a) 
$$
\int_{1}^{+\infty} e^{-x} dx
$$

b) 
$$
\int_{1}^{3} \frac{1}{1-x} dx
$$

c) 
$$
\int_0^{+\infty} \frac{1}{1+x^2} dx
$$

d) 
$$
\int_0^1 \frac{1}{\sqrt{1-x}} dx
$$

22